## **Der einfache Murmelrechner (0/12.3.2.1)**

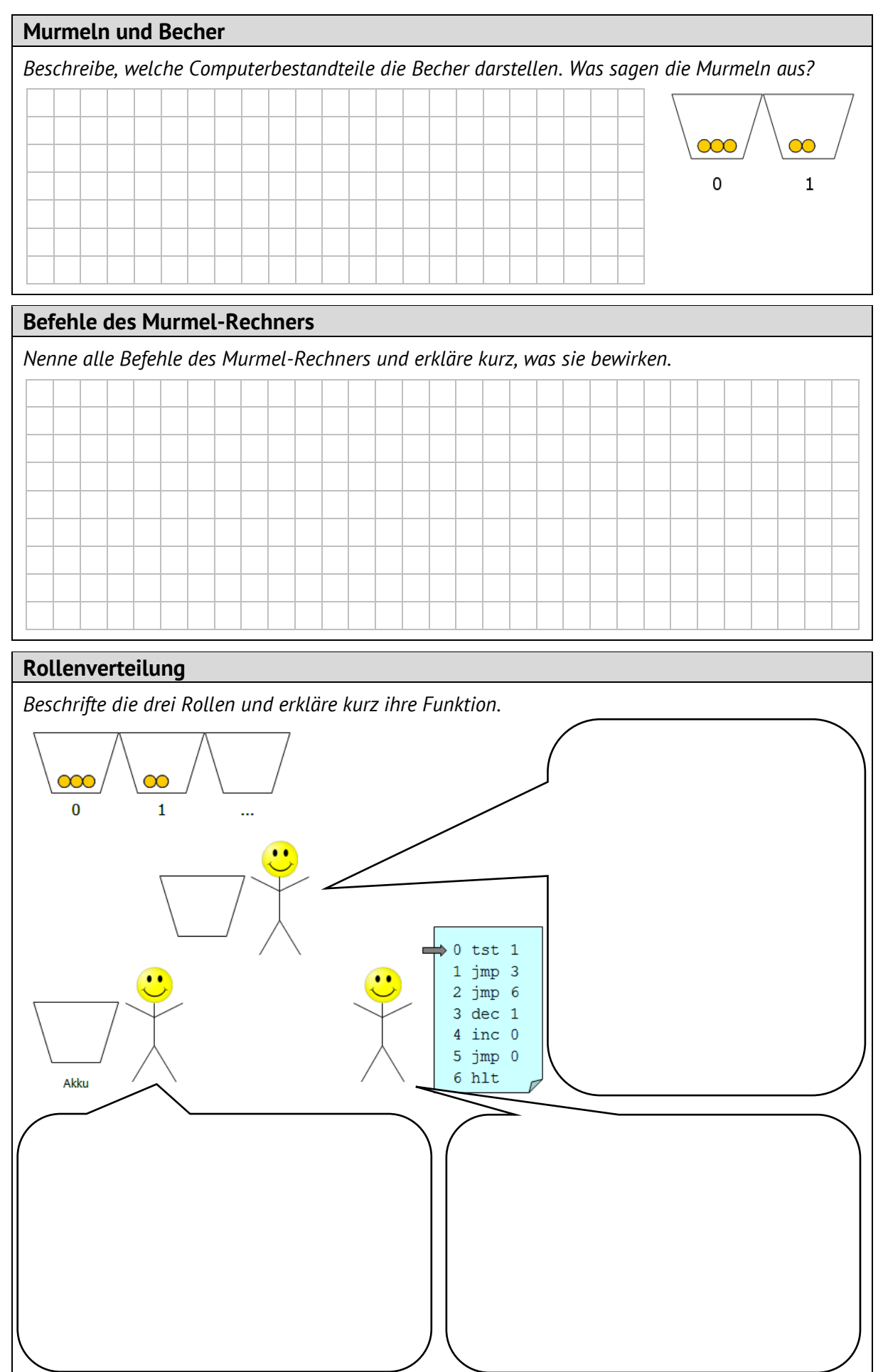